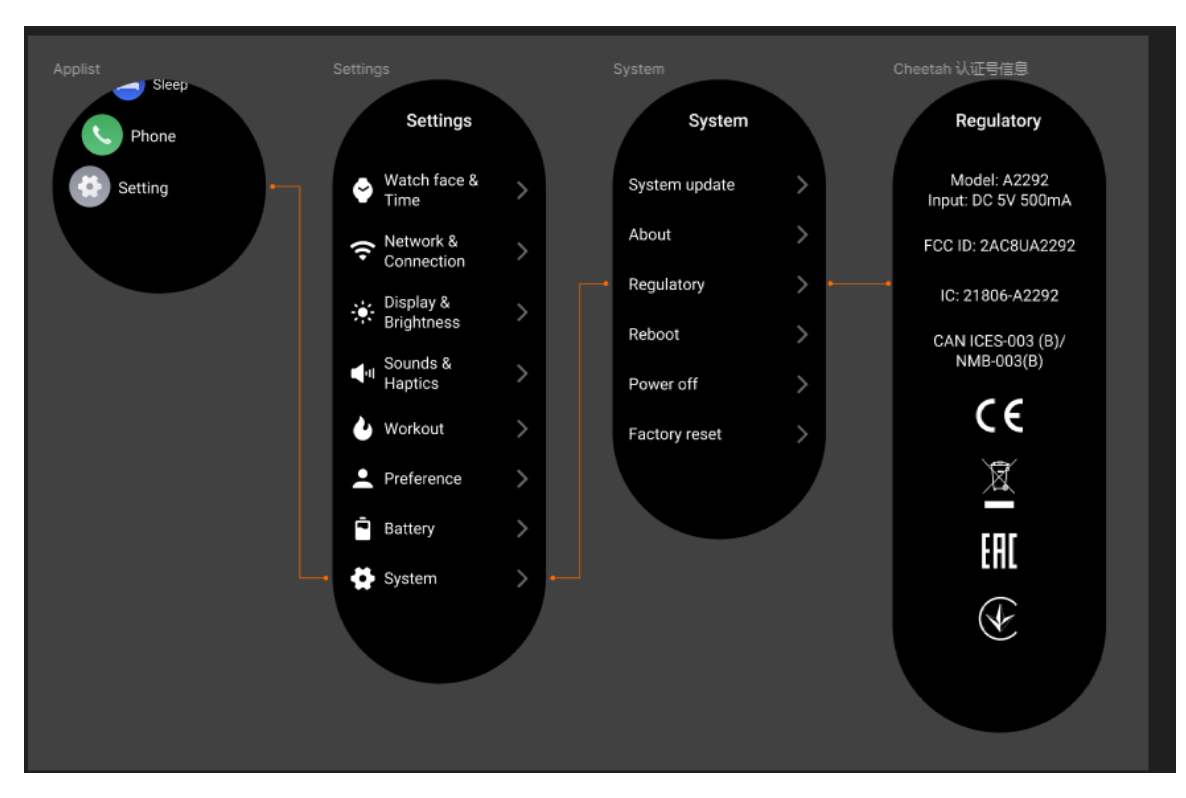

View product certification information on the watch's Settings > System > Regulatory page.